## Afyon Kocatepe Üniversitesi

Afyon Meslek Yüksekokulu

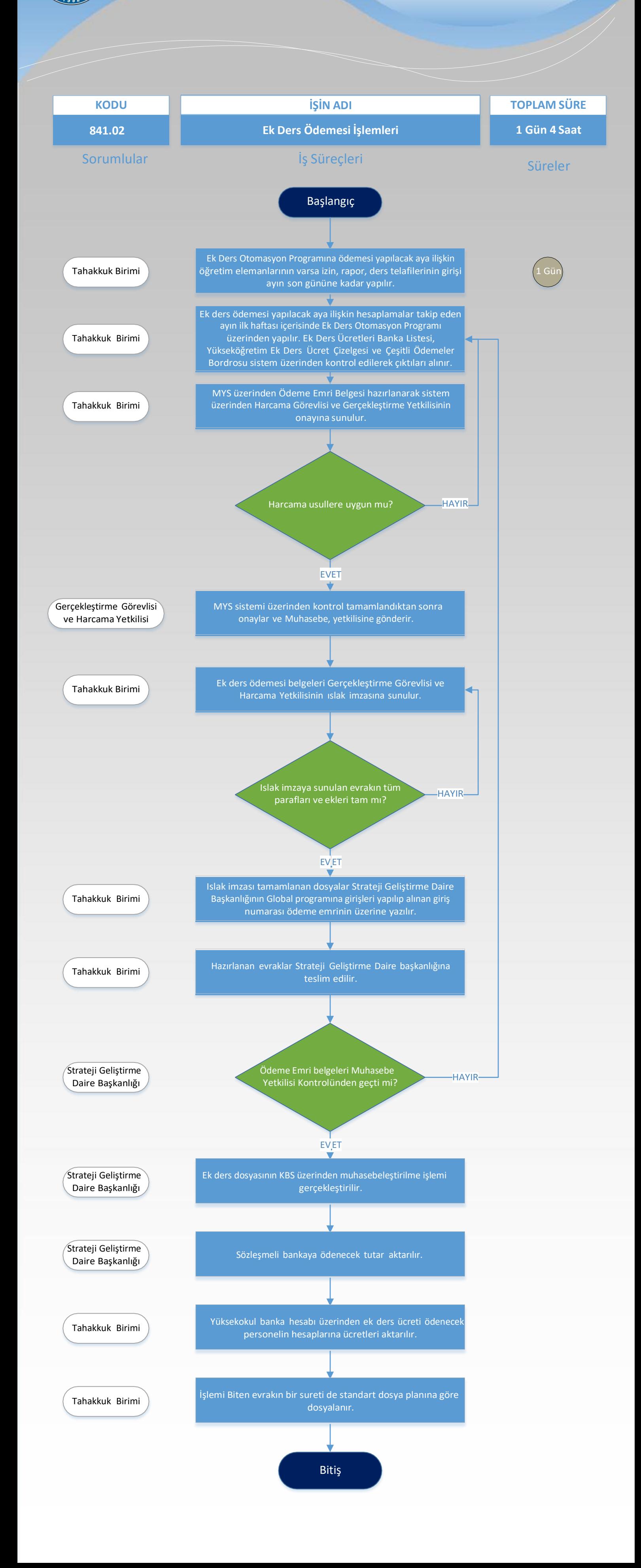